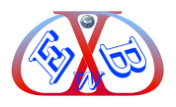

# **Diese Erweiterung für Kleinanzeigen eignet sich zum Erstellen von Kleinanzeigen jeder Art:**

Dabei spielt es beispielsweise keine Rolle, ob Sie einen allgemeinen Anzeigenbereich, eine Stellenanzeige, Immobilienanzeigen, ein Dating-Portal oder Kleinanzeigen für ein Stadtportal erstellen möchten.

## **Die Erweiterung für Kleinanzeigen bietet viele nützliche Funktionen:**

- Ihre Kleinanzeigen können Ihnen zusätzliche Einnahmen bringen, indem Sie die vielen Optionen, die den Benutzern zur Verfügung stehen, berechnen. Dabei kann der gesamte Berechnungsvorgang automatisiert werden, inklusive Rechnungsstellung. Dazu stehen Ihnen vielfältige Zahlungstools zur Verfügung. Inklusive PayPal.
- DJ-Kleinanzeigen bietet erweiterte Flexibilität für Suchmodule und eine hoch konfigurierbare Standorteinrichtung.

#### **Sie können eine unbegrenzte Anzahl von benutzerdefinierten Feldern festlegen.**

Binden Sie die gesamte Community auf Ihrer Website ein und bieten Sie Auktionsverkaufsoptionen, die sowohl Käufern als auch Verkäufern einen reibungslosen und effizienten Service bieten.

### **DJ-Kleinanzeigen ermöglicht eine Darstellung in Blog- und/oder Tabellenansicht:**

- Die Kleinanzeigenkomponente verfügt über einen integrierten Slider, mit dem Kleinanzeigen attraktiv angezeigt werden können.
- Jeder Benutzer / Werbetreibende kann auf ein persönliches Panel zugreifen, um seine Anzeigen zu verwalten.
- Benutzer können Bilder und Video-URLs von Youtube oder Vimeo hinzufügen.
- $\triangleright$  Auch eine Ansicht mit zusätzlichen Werbedetails ist möglich.

### **DJ-Kleinanzeigen bietet bereits in der Basis viele-Möglichkeiten:**

Sie können Ihre Kleinanzeigen-Website einfach und schnell erstellen.

DJ-Kleinanzeigen funktioniert mit vielen Joomla-Erweiterungen von Drittanbietern und es gibt zusätzliche Premium-Apps.

Mehr als zehn Premium-Apps bieten eine Fülle von zusätzlichen Funktionen, die die

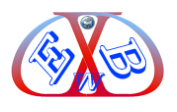

Möglichkeiten weiter steigern.

## **Einige der Erweiterungsfunktionen die durch Premium-Apps möglich sind:**

- $\triangleright$  Auktionen Jetzt kaufen Funktion,
- Wasserzeichen und E-Mail-Vorlagen
- HTML5-Geolokalisierungsoption zum Bearbeiten von Anzeigen durch nicht registrierte Benutzer,
- Radius-Suche, basieren auf der Postleitzahl. Jetzt kann der Benutzer Kleinanzeigen nur in einer bestimmten Entfernung von seinem Platz suchen.
- Es besteht die Möglichkeit, zusätzliche Felder in der Kategorieansicht (Tabelle oder Blog) anzuzeigen. Sie können wählen, ob Sie eine separate Spalte für ein Feld in der Tabellenansicht erstellen möchten oder ob Sie alle zusätzlichen Felder in einer Spalte "Zusätzliche Informationen" anzeigen möchten.
- Das Hinzufügen von Anzeigen zu einer bestimmten Kategorie kann deaktiviert werden. Mit dieser Funktion können Sie Ihre Benutzer dazu zwingen, Anzeigen in Unterkategorien und nicht in Hauptkategorien zu schalten. Zum Beispiel in "Vans" anstelle von "Autos".
- Funktion: "Anzeigen an den Anfang der Anzeigenliste verschieben" Benutzer können ihre Anzeigen an den Anfang der Liste verschieben. Und das können Sie in Rechnung stellen.
- $\triangleright$  Es ist ein Jomsocial Plugin enthalten.
- $\triangleright$  Community Builder-Integration.
- $\triangleright$  Einfache soziale Integration,
- Die Integration der GDPR-Komponente ist möglich.
- Die Unterstützung responsiven Templates ist gegeben.
- Mit verschiedenen Zahlungs-Plugins, inklusive PayPal, können Sie Kleinanzeigen mit unterschiedlichen Zahlungsmethoden in Rechnung stellen.
- Mit Zuordnungs-Typen ist eine zusätzliche Kategorisierung für Anzeigen möglich. Sie können es für Dinge wie "Kostenlos", "Austausch" oder was auch immer Ihnen in den Sinn kommt, verwenden. *Beispielsweise:*

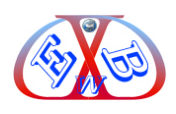

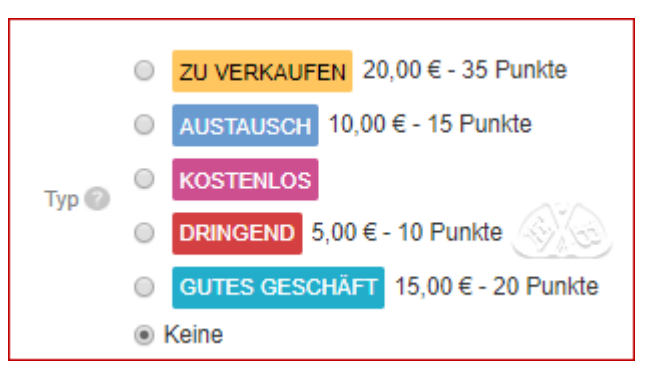

- Wenn Sie für die Zeit, in der die Anzeige veröffentlicht wird, einen anderen Preis berechnen möchten, können Sie eine unbegrenzte Dauer hinzufügen.
- *Geld verdienen:* Platzieren Sie Banner oder AdSense-Anzeigen an verschiedenen Modulpositionen innerhalb der Komponente. Es gibt viele Modulpositionen innerhalb der Komponente, die Sie für Ihre Werbe- oder andere Zwecke nutzen können.
- *Standort-Maps:* Nahezu jedes Standortszenario kann konfiguriert werden (Land-Staat-Stadt oder Land-Stadt-Vorort-Straße usw.), Funktioniert mit dem Google Maps-Modul, Unbegrenzte Standorte
- *Kategorien:* Unbegrenzte Kategorien, Kategorien mit Bildern, Anzeigenanzahl in einer Kategorie anzeigen, Individuelle Preise für Kategorien. Sie können für die Veröffentlichung in einer bestimmten Kategorie Gebühren erheben, eine Kategorie kann auf bestimmte Benutzergruppen beschränken werden.
- *Zusätzliche Felder :* In DJ-Kleinanzeigen können Sie eine unbegrenzte Anzahl von benutzerdefinierten Feldern festlegen, um sie in Geschäftsbereiche zu integrieren, für die Ihre Website Werbung macht.
- *Standort Maps:* Ist die Lokalisierungsfunktion aktiviert, kann der Standort des Benutzers bei der Anzeigenerstellung bereits angezeigt werden
- Unterstützung für Mikrodaten-Tags,
- Anzeigen können gedruckt werden.
- Auch die Stapelverarbeitung von Anzeigen wir unterstützt.

## **Multifunktionsmodule:**

- DJ-Kleinanzeigen enthält Module, mit denen Sie ganz einfach Ihre Joomla-Website für Kleinanzeigen erstellen können: Suchmodul, Kategoriemodul, Kartenmodul, Benutzermenümodul
- *Erweitertes Suchmodul:* Mit der Suche / dem Filter können Sie die Ergebnisse

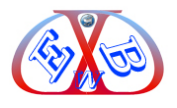

basierend auf vielen verschiedenen Bedingungen suchen / filtern.

 *Videos und Bilder:* Benutzer können Bilder und Videos hinzufügen - Youtube / Vimeo legen die Anzahl der Bilder fest. Legen Sie das Gewicht der Bilder fest. Erweiterte Bilder vor und nach der Verarbeitung [neu erstellen] Suche nach Anzeigen mit Videos und Bildern.